# **УКРАЇНСЬКИЙ ДЕРЖАВНИЙ УНІВЕРСИТЕТ ЗАЛІЗНИЧНОГО ТРАНСПОРТУ**

### **ФАКУЛЬТЕТ ІНФОРМАЦІЙНО-КЕРУЮЧИХ СИСТЕМ ТА ТЕХНОЛОГІЙ**

**Кафедра транспортного зв'язку**

# **МЕТОДИЧНІ ВКАЗІВКИ до виконання та оформлення курсового проєкту**

### **з дисципліни** «*НАПРЯМНІ СИСТЕМИ ЕЛЕКТРИЧНОГО ТА ОПТИЧНОГО ЗВ'ЯЗКУ*»

**Харків – 2021**

Методичні вказівки розглянуто та рекомендовано до друку на засіданні кафедри транспортного зв'язку 22 жовтня 2020 р., протокол № 3.

У методичних вказівках розглянуто хід виконання і порядок оформлення курсового проєкту в галузі напрямних систем електричного та оптичного зв'язку, у тому числі в умовах залізничного транспорту. Наведено цілі курсового проєктування, рекомендації до вибору тематики курсових проєктів, загальну структуру і правила оформлення курсового проєкту, рекомендації з підготовки до захисту і порядок захисту курсового проєкту.

Укладач

проф. М. А. Штомпель

Рецензент

проф. В. І. Мойсеєнко

# **ЗМІСТ**

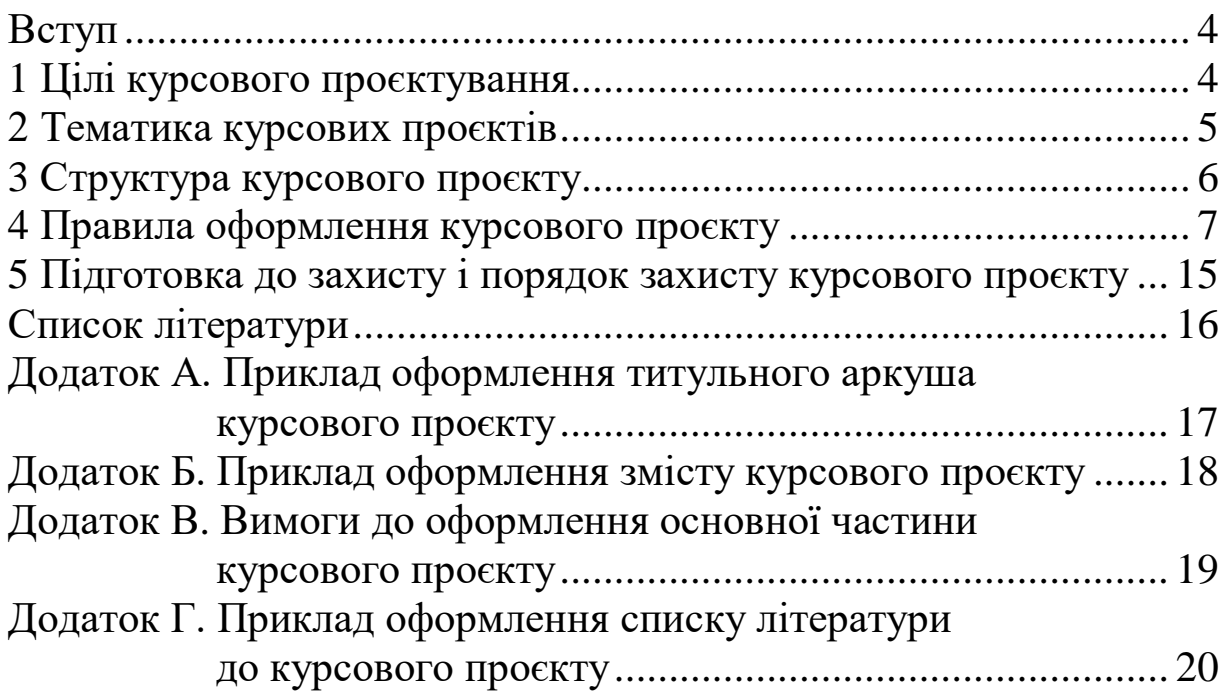

У методичних вказівках розглядається хід виконання та оформлення курсового проєкту в галузі напрямних систем електричного та оптичного зв'язку, у тому числі в умовах залізничного транспорту.

З урахуванням змісту навчальної дисципліни наведено цілі курсового проєктування, рекомендації до вибору тематики курсових проєктів, загальну структуру і правила оформлення курсового проєкту, а також рекомендації з підготовки до захисту і порядок захисту курсового проєкту.

#### **1 ЦІЛІ КУРСОВОГО ПРОЄКТУВАННЯ**

Цілями курсового проєктування є:

- систематизація, закріплення та розширення теоретичних і практичних знань здобувачами вищої освіти і застосування їх при вирішенні конкретних завдань діяльності в галузі напрямних систем електричного та оптичного зв'язку, у тому числі в умовах залізничного транспорту;

- розвиток і закріплення навичок самостійної роботи здобувачами вищої освіти й опанування методик з виконання виробничих функцій і типових завдань діяльності, пов'язаних із напрямними системами електричного та оптичного зв'язку;

- опанування методів обґрунтування науково-технічних рішень щодо побудови напрямних систем електричного та оптичного зв'язку, особливо в умовах залізничного транспорту, з урахуванням існуючих вимог;

- розвиток навичок аналізу, оцінювання і застосування сучасних методів і засобів проєктування напрямних систем електричного та оптичного зв'язку, у тому числі в умовах залізничного транспорту;

- опанування раціональних методів пошуку й аналізу вітчизняної і зарубіжної науково-технічної інформації в галузі напрямних систем електричного та оптичного зв'язку з урахуванням нормативно-технічної документації залізничного транспорту;

- опанування сучасних телекомунікаційних технологій, методів, засобів, пов'язаних із застосуванням напрямних систем електричного та оптичного зв'язку, особливо в умовах залізничного транспорту;

- вміння користуватись комп'ютерною технікою і спеціалізованими програмними середовищами моделювання, програмування, комп'ютерної графіки тощо при проведенні розрахунків, дослідженні та проєктуванні напрямних систем електричного та оптичного зв'язку, наприклад в умовах залізничного транспорту.

### **2 ТЕМАТИКА КУРСОВИХ ПРОЄКТІВ**

Тематика курсового проєкту має відповідати навчальній дисципліні і, враховуючи принципи академічної свободи, може бути запропонована керівником курсового проєктування або студентом за погодженням з керівником.

Вимоги до тематики курсових проєктів:

- актуальність і конкретність теми;

- відповідність запитам та інтересам стейкхолдерів;

- врахування сучасних і перспективних тенденцій розвитку напрямних систем електричного та оптичного зв'язку, у тому числі в умовах залізничного транспорту.

З урахуванням змісту навчальної дисципліни рекомендується пов'язувати тематику курсового проєкту з актуальними питаннями проєктування електричних і волоконнооптичних ліній зв'язку, структурованих кабельних систем, наприклад для об'єктів залізничного транспорту, проведенням розрахунків і дослідженням параметрів передачі та характеристик напрямних систем та інших компонентів електричного й оптичного зв'язку, електромагнітних параметрів елементів структурованих кабельних систем, особливо в умовах залізничного транспорту, висвітленням особливостей сучасних конструкцій і принципів монтажу кабельного та комутаційного обладнання електричного й оптичного зв'язку, що знаходять застосування при побудові лінійно-кабельних споруд, у тому числі в телекомунікаційних мережах залізничного транспорту [1].

#### **3 СТРУКТУРА КУРСОВОГО ПРОЄКТУ**

За своєю структурою курсовий проєкт, як правило, складається:

- з титульного аркуша;

- завдання (вихідних даних);

- змісту;

- вступу;

- основних розділів;

- висновків;

-списку літератури;

- додатків (у разі необхідності).

Титульний аркуш є першою сторінкою курсового проєкту. На ньому зазначається інформація про заклад вищої освіти, факультет, кафедру, навчальну дисципліну, тему курсового проєкту, спеціальність, освітню програму, керівника (членів комісії), автора курсового проєкту.

У завданні наводяться вихідні дані до курсового проєктування відповідно до обраної тематики курсового проєкту.

У змісті подаються назви основних розділів, підрозділів, пунктів і підпунктів (якщо вони мають заголовки) та інших елементів курсового проєкту (завдання (вихідні дані), вступ, висновки, список літератури, назви додатків), проставляються номери сторінок, які містять початок відповідних складових курсового проєкту.

У вступі коротко дають оцінку сучасного стану обраного напряму у галузі напрямних систем електричного та оптичного зв'язку, у тому числі в умовах залізничного транспорту, та обґрунтовують актуальність теми курсового проєкту. Вступ розташовують на окремій сторінці, його обсяг складає до однієї сторінки.

У розділах курсового проєкту викладаються основні матеріали: стислі теоретичні відомості, практичні питання та графічна частина до проєктування, розрахунку, моделювання напрямних систем електричного та оптичного зв'язку, у тому числі в умовах залізничного транспорту, в рамках обраної тематики курсового проєктування. У разі необхідності розділи можуть поділятися на підрозділи, пункти, підпункти.

У висновках наводяться основні результати, отримані у ході курсового проєктування, та за необхідності практичні рекомендації до їх використання. Висновки обсягом до однієї сторінки розміщуються після основних розділів курсового проєкту.

Перелік джерел, на які є посилання в основних розділах курсового проєкту, наводиться у списку літератури, що розміщується після висновків на новій сторінці. У відповідних місцях тексту мають бути посилання у квадратних дужках на джерело інформації. Джерела інформації подаються у порядку, за яким вони згадуються у тексті, та оформлюються відповідно до чинних стандартів.

У додатках, що розміщуються після списку літератури, наводяться матеріали, розміщення яких в основних розділах є недоцільним, проте вони необхідні для забезпечення більшої повноти курсового проєкту (додаткові ілюстрації, таблиці, формули, розрахунки, лістинги програм тощо).

Графічна частина курсового проєкту має ілюструвати і доповнювати текстовий та числений матеріал основних розділів. Дана частина курсового проєкту може містити структурні та функціональні схеми, блок-схеми алгоритмів, лістинги програм, графіки розрахункових та експериментальних залежностей тощо [2].

Загальний обсяг і розподіл матеріалу між складовими курсового проєкту, а також зміст графічної частини курсового проєкту визначаються здобувачем вищої освіти за погодженням з керівником курсового проєктування.

## **4 ПРАВИЛА ОФОРМЛЕННЯ КУРСОВОГО ПРОЄКТУ**

Обов'язкова умова високої якості курсового проєкту – грамотність, чітка логіка викладення, правильність мовностилістичного оформлення. Текст повинен бути старанно вивіреним автором. Відповідальність за достовірність числових, фактичних даних, цитат несе автор. Курсовий проєкт підлягає перевірці на належне оформлення запозичень текстів з обов'язковим посиланням на автора (джерело), цитування та щодо інших вимог академічної доброчесності.

Кожна структурна частина курсового проєкту має бути оформлена з додержанням встановлених вимог.

Курсовий проєкт оформлюють у вигляді сполучень тексту, ілюстрацій, таблиць, формул, розрахунків тощо на аркушах формату А4 (210x297 мм).

Курсовий проєкт виконують машинним (за допомогою комп'ютерної техніки) способом на одному боці аркуша білого паперу. Текст роботи слід друкувати через 1,5 інтервалу шрифтом *Times New Roman* (розмір – 14), абзацний відступ – 125 мм, вирівнювання тексту в абзаці – за шириною.

Структурні елементи «Зміст», «Вступ», «Висновки», «Список літератури» не нумерують.

Розділи і підрозділи повинні мати заголовки. Пункти і підпункти можуть мати заголовки. Заголовки розділів слід розташовувати посередині рядка і друкувати великими літерами без крапок в кінці. Заголовки підрозділів, пунктів і підпунктів курсового проєкту слід починати з абзацного відступу і друкувати маленькими літерами, крім першої великої, без крапки в кінці.

Не допускається розміщувати назву розділу, підрозділу, а також пункту і підпункту в нижній частині сторінки, якщо після неї розміщено тільки один рядок тексту.

Сторінки курсового проєкту треба нумерувати арабськими цифрами без знака «№», дотримуючись наскрізної нумерації впродовж усього тексту. Номер сторінки проставляють у правому нижньому куті сторінки без крапки в кінці.

Титульний аркуш включають до загальної нумерації сторінок курсового проєкту. Номер сторінки на титульному аркуші не проставляють. Приклад оформлення титульного аркуша курсового проєкту наведено в додатку А.

Текст змісту також включають до загальної нумерації сторінок. Приклад оформлення змісту курсового проєкту подано в додатку Б.

Ілюстрації і таблиці, розміщені на окремих сторінках, включають до загальної нумерації сторінок курсового проєкту.

Розділи, підрозділи, пункти і підпункти курсового проєкту слід нумерувати арабськими цифрами.

Розділи курсового проєкту повинні мати порядкову нумерацію в межах подання змістовних розділів курсового проєкту і позначатися арабськими цифрами без крапки, наприклад: 1 , 2 , 3 і т. д.

Підрозділи повинні мати порядкову нумерацію в межах кожного розділу. Номер підрозділу складається з номера розділу і порядкового номера підрозділу, відокремлених крапкою.

Пункти повинні мати порядкову нумерацію в межах кожного розділу або підрозділу. Номер пункту складається з номера розділу і порядкового номера пункту або з номера розділу, порядкового номера підрозділу та порядкового номера пункту, відокремлених крапкою. Після номера пункту крапку не ставлять, наприклад: 1.1.1, 1.1.2 і т. д.

Номер підпункту складається з номера розділу, порядкового номера підрозділу, порядкового номера пункту і порядкового номера підпункту, відокремлених крапкою, наприклад: 1.1.1.1, 1.1.1.2 і т. д.

Якщо розділ чи підрозділ складається з одного пункту або пункт – з одного підпункту, його не нумерують.

Ілюстрації (креслення, рисунки, графіки, схеми, діаграми, фотознімки) слід розміщувати у курсовому проєкті безпосередньо після тексту, де вони згадуються вперше, або на наступній сторінці. Рисунки треба розташовувати таким чином, щоб їх можна було розглядати без повороту переплетеного блока пояснювальної записки або з поворотом за годинниковою стрілкою. На всі ілюстрації мають бути посилання у тексті.

Ілюстрації позначаються словом «Рисунок» і можуть мати назву, яку розміщують під ілюстрацією, наприклад, «Рисунок 2.1 – Залежність коефіцієнта згасання оптичного волокна від довжини хвилі».

Ілюстрації слід нумерувати арабськими цифрами порядковою нумерацією в межах розділу, за винятком ілюстрацій, наведених у додатках. Номер ілюстрації складається з номера розділу і порядкового номера ілюстрації, відокремлених крапкою, наприклад, «Рисунок 2.1» – перший рисунок другого розділу.

Якщо ілюстрація не вміщується на одній сторінці, можна переносити її на інші сторінки, вміщуючи назву ілюстрації на

першій сторінці, пояснювальні дані – на кожній сторінці, і під ними позначати: «Рисунок \_\_\_\_\_, аркуш \_\_\_».

Чисельний матеріал доцільно оформлювати у вигляді таблиць. Таблицю треба розташовувати безпосередньо після тексту, у якому вона згадується вперше, або на наступній сторінці. На всі таблиці мають бути посилання в тексті.

Таблиці слід нумерувати арабськими цифрами порядковою нумерацією в межах розділу, за винятком таблиць, що наводяться у додатках. Номер таблиці складається з номера розділу і номера таблиці, відокремлених крапкою.

Приклад оформлення таблиць показано у таблиці 4.1.

Таблиця 4.1 – Регламентовані швидкості передачі для каналу LTE

| Модуляція | Швидкість   Кількість<br>кодування | антен | Швидкість передачі, Мбіт/с,<br>при ширині каналу, МГц |      |      |      |
|-----------|------------------------------------|-------|-------------------------------------------------------|------|------|------|
|           |                                    |       |                                                       |      |      | 20   |
| 16-QAM    | 3/4                                |       |                                                       | 22.3 | 33,6 | 44,8 |
| 64-OAM    |                                    |       | . 4. 7                                                | 44.  |      | 89.  |

Таблиця може мати назву, яку друкують малими літерами (крім першої великої) і розміщують над таблицею. Назва має бути стислою і відображати зміст таблиці. Якщо рядки або графи таблиці виходять за межі формату сторінки, таблицю розділяють на частини, розміщують одну частину під одною (чи поруч) або переносять частину таблиці на наступну сторінку, повторюючи в кожній частині таблиці її нумерацію.

Якщо рядки або графи таблиці виходять за межі формату сторінки, таблицю розділяють на частини, розміщують одну частину під одною (чи поруч) або переносять частину таблиці на наступну сторінку, повторюючи в кожній частині таблиці її головку і боковик.

Модуляція Швидкість кодування Кількість антен Швидкість передачі, Мбіт/с, при ширині каналу, МГц 5 | 10 | 15 | 20 64-QAM  $3/4$  MIMO  $2x2 \begin{bmatrix} 34.9 \\ 0.3 \end{bmatrix}$  64,3  $\begin{bmatrix} 96.7 \\ 0.1 \end{bmatrix}$  129,1 64-QAM  $1/1$  MIMO  $2x2 \begin{bmatrix} 45.5 \\ 35.7 \\ 128.9 \end{bmatrix}$  172,1

Продовження таблиці 4.1

Заголовки граф таблиці починають з великої літери, а підзаголовки – з малої, якщо вони складають одне речення з заголовком. Підзаголовки, що мають самостійне значення, пишуть з великої літери. У кінці заголовків і підзаголовків таблиць крапки не ставлять. Заголовки і підзаголовки граф указують в однині.

Переліки за потреби можуть бути наведені всередині пунктів або підпунктів. Перед переліками ставлять двокрапку. Перед кожною позицією переліку слід ставити малу літеру української абетки з дужкою або не нумеруючи – дефіс (перший рівень деталізації). Для подальшої деталізації переліку треба використовувати арабські цифри з дужкою (другий рівень деталізації). Переліки першого рівня деталізації друкують малими літерами з абзацного відступу, другого рівня – з відступом відносно місця розташування переліків першого рівня.

#### Приклад

При прийнятті рішення про перемикання беруться до уваги такі параметри:

а) максимальні потужності передачі рухомої станції, актуальної базової станції та базових станцій в сусідніх комірках;

б) результати вимірювань, які проводяться постійно рухомою станцією:

1) якість передачі в напрямку від BTS до MS;

2) рівень прийнятого сигналу від «власної» базової станції в каналі;

в) результати вимірювань, що проводяться базовою станцією:

1) якість передачі в напрямку від MS до BTS;

2) рівень прийнятого сигналу від даної рухомої станції в каналі.

Примітки використовують у курсовому проєкті за необхідністю пояснення змісту тексту, таблиці або ілюстрації. Примітки розташовують безпосередньо після тексту, таблиці, ілюстрації, яких вони стосуються. Одну примітку не нумерують.

Слово «Примітка» друкують з великої літери з абзацного відступу, не підкреслюють, після слова «Примітка» ставлять

крапку і з великої літери в тому самому рядку подають текст примітки.

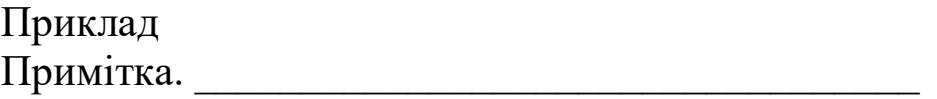

Декілька приміток нумерують послідовно арабськими цифрами з крапкою. Після слова «Примітки» ставлять двокрапку і з нового рядка з абзацу після номера примітки з великої літери подають текст примітки.

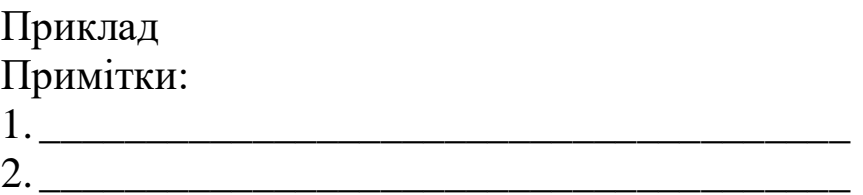

Формули та рівняння розташовують після тексту, в якому вони згадуються, посередині сторінки. Формули і рівняння у курсовому проєкті (за винятком формул і рівнянь, наведених у додатках) слід нумерувати порядковою нумерацією в межах розділу. Номер формули або рівняння складається з номера розділу і порядкового номера формули або рівняння, відокремлених крапкою, наприклад: формула (1.3) – третя формула першого розділу. Номер формули або рівняння зазначають на рівні формули або рівняння в дужках у крайньому правому положенні на рядку.

Формули набираються за допомогою редактора формул із дотриманням рекомендованих розмірів математичних формул, поданих на рисунку 4.1.

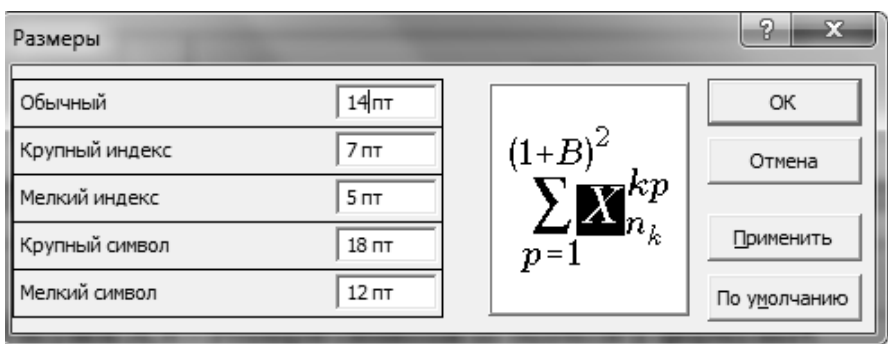

Рисунок 4.1 – Розміри символів та індексів у формулах

Пояснення значень символів і числових коефіцієнтів, що входять до формули чи рівняння, слід наводити безпосередньо під формулою у тій послідовності, у якій вони подані у формулі чи рівнянні. Пояснення значення кожного символу або числового коефіцієнта треба давати з нового рядка. Перший рядок пояснення починають з абзацу словом «де» без двокрапки.

Приклад

Для розрахунку пропускної спроможності каналу *R*, Мбіт/с, використовується вираз

$$
R = \frac{N \cdot m}{T_s},\tag{4.1}
$$

де *N* – кількість інформаційних піднесучих;

*m* – кількість бітів у символі OFDM;

*<sup>T</sup><sup>S</sup>* – загальна тривалість символу OFDM, мс.

Формули, що йдуть одна за одною і не розділені текстом, відокремлюють комою:

$$
F_1(x,y)=S_1 \text{ i } S_1 \leq S_{1\text{max}},\tag{4.2}
$$

$$
F_2(x,y)=S_2 \text{ i } S_2 \leq S_{2\text{max}}.\tag{4.3}
$$

Числову підстановку і розрахунок виконують з нового рядка, не нумеруючи, наприклад,

$$
I = \frac{220}{100} = 2.2 A.
$$

Переносити формули чи рівняння на наступний рядок допускається тільки на знаках виконуваних операцій, повторюючи знак операції на початку наступного рядка.

Вимоги до оформлення основної частини курсового проєкту наведено у додатку В.

У тексті курсового проєкту можуть використовуються два види посилань. По-перше, це посилання на використані джерела інформації, що оформлюються у вигляді списку літератури до

курсового проєкту. У тексті курсового проєкту посилання на літературні джерела треба зазначати за їх порядковим номером у списку, виділеним двома квадратними дужками, наприклад, «… у роботах [1-5] …», «описано в роботі [5]». Приклад оформлення списку літератури до курсового проєкту подано в додатку Г.

Другий вид посилань – це посилання на частини курсового проєкту. При посиланнях на розділи, підрозділи, пункти, підпункти, ілюстрації, таблиці, формули, рівняння, додатки зазначають їх номери. При посиланнях слід писати: «… у розділі 4 …», «… на рисунку 1.2 …», «… у таблиці 3.2 …», «… за формулою (3.1) …», «… у рівняннях (1.23) – (1.25) …», «… у додатку Б …».

Додатки слід оформлювати як продовження курсового проєкту, розташовуючи додатки в порядку появи посилань на них у тексті. Кожний додаток має починатися з нової сторінки. Додаток повинен мати заголовок, надрукований вгорі малими літерами з першої великої симетрично відносно тексту сторінки. Посередині рядка над заголовком малими літерами з першої великої повинно бути надруковано слово «Додаток » і велика літера, що позначає додаток.

Додатки треба позначати послідовно великими літерами української абетки, за винятком літер Ґ, Є, З, І, Ї, Й, О, Ч, Ь, наприклад, додаток Б і т. д. Один додаток позначається як додаток А.

Додатки повинні мати спільну з рештою курсового проєкту наскрізну нумерацію сторінок.

За необхідності текст додатків може поділятися на розділи, підрозділи, пункти і підпункти, які слід нумерувати в межах кожного додатка. В цьому разі перед кожним номером ставлять позначення додатка (літеру) і крапку, наприклад: А.2 – другий розділ додатка А; Г.3.1 – підрозділ 3.1 додатка Г; Д.4.1.2 – пункт 4.1.2 додатка Д.

Ілюстрації, таблиці, формули та рівняння, що є у тексті додатка, слід нумерувати в межах кожного додатка, наприклад: рисунок Д.3 – третій рисунок додатка Д; таблиця А.3 – третя таблиця додатка А; формула (А.1) – перша формула додатка А.

Якщо в додатку одна ілюстрація, одна таблиця, одна формула, одне рівняння, їх нумерують, наприклад, рисунок А.1, таблиця Б.1, формула (В.1).

Посилання у тексті додатка на ілюстрації, таблиці, формули, рівняння оформлюється таким чином: «... на рисунку А.2 ...», «... у таблиці Б.3 ...», «... формула (В.3) ...».

### **5 ПІДГОТОВКА ДО ЗАХИСТУ і ПОРЯДОК ЗАХИСТУ КУРСОВОГО ПРОЄКТУ**

Після виконання та оформлення курсовий проєкт переплітається і подається керівнику (членам комісії) на перевірку. До захисту допускаються здобувачі вищої освіти, що виконали курсовий проєкт у повному обсязі. Захист курсового проєкту проводиться перед комісією у складі двох викладачів кафедри.

Здобувач вищої освіти має підготувати стислу доповідь, в якій чітко та лаконічно викладаються основні положення курсового проєкту. Для кращого сприйняття доповіді вона може супроводжуватися демонстраційними матеріалами. Головну увагу слід приділити актуальності теми, основним результатам, висновкам і практичним рекомендаціям.

Завершивши виступ, здобувач вищої освіти зобов'язаний стисло і разом з тим вичерпно відповісти на питання членів комісії. Питання можуть стосуватися як теми курсового проєкту безпосередньо, так і загальних положень у галузі напрямних систем електричного та оптичного зв'язку, у тому числі в умовах залізничного транспорту.

За змістом і стилем доповіді, відповідями на питання комісія оцінює рівень знань здобувача вищої освіти.

Курсовий проєкт оцінюється диференційовано за чотирибальною системою («відмінно», «добре», «задовільно», «незадовільно»), стобальною і міжнародною системою ECTS з урахуванням якості виступу і відповідей на питання [3].

1 Батаєв О. П., Корольова Н. А. Теорія та системи телекомунікацій на залізничному транспорті : конспект лекцій. Харків : УкрДАЗТ, 2014. Ч. 1. 118 с.

2 Методичний посібник з додержання вимог нормоконтролю у студентській навчальній звітності. Студентська навчальна звітність. Текстова частина (пояснювальна записка). Загальні вимоги до побудови, викладення та оформлення /за заг. ред. Л. М. Козара. Харків : УкрДАЗТ, 2014. 58 с.

3 Положення про організацію освітнього процесу в Українському державному університеті залізничного транспорту. Харків : УкрДУЗТ, 2019. 77 с.

#### **ДОДАТОК А**

**Приклад оформлення титульного аркуша курсового проєкту**

#### **УКРАЇНСЬКИЙ ДЕРЖАВНИЙ УНІВЕРСИТЕТ ЗАЛІЗНИЧНОГО ТРАНСПОРТУ**

Факультет «Інформаційно-керуючі системи та технології»

Кафедра «Транспортний зв'язок»

# **КУРСОВИЙ ПРОЄКТ**

з дисципліни «Напрямні системи електричного та оптичного зв'язку» на тему:

#### **ПРОЄКТУВАННЯ ВОЛОКОННО-ОПТИЧНОЇ ЛІНІЇ ЗВ'ЯЗКУ НА ЗАЛІЗНИЧНОМУ ТРАНСПОРТІ**

Студента (ки) 3 курсу групи 4-ІІІ-ТКРТ спеціальності 172 «Телекомунікації та радіотехніка» освітньої програми «Телекомунікації та радіотехніка»

Івана ІВАНОВА

Керівник: професор кафедри, д-р техн. наук, доцент

Микола ШТОМПЕЛЬ

Національна шкала: и поведання по поведання по

Кількість балів: Оцінка ECTS: \_

Члени комісії:

Микола ШТОМПЕЛЬ

\_\_\_\_\_\_\_\_\_\_\_\_\_\_\_\_  $\frac{1}{\text{(nique)}}$ 

\_\_\_\_\_\_\_\_\_\_\_\_\_\_\_\_ Олександр ЖУЧЕНКО

( підпис )

Харків − 2021 р.

### **ДОДАТОК Б**

Приклад оформлення змісту курсового проєкту

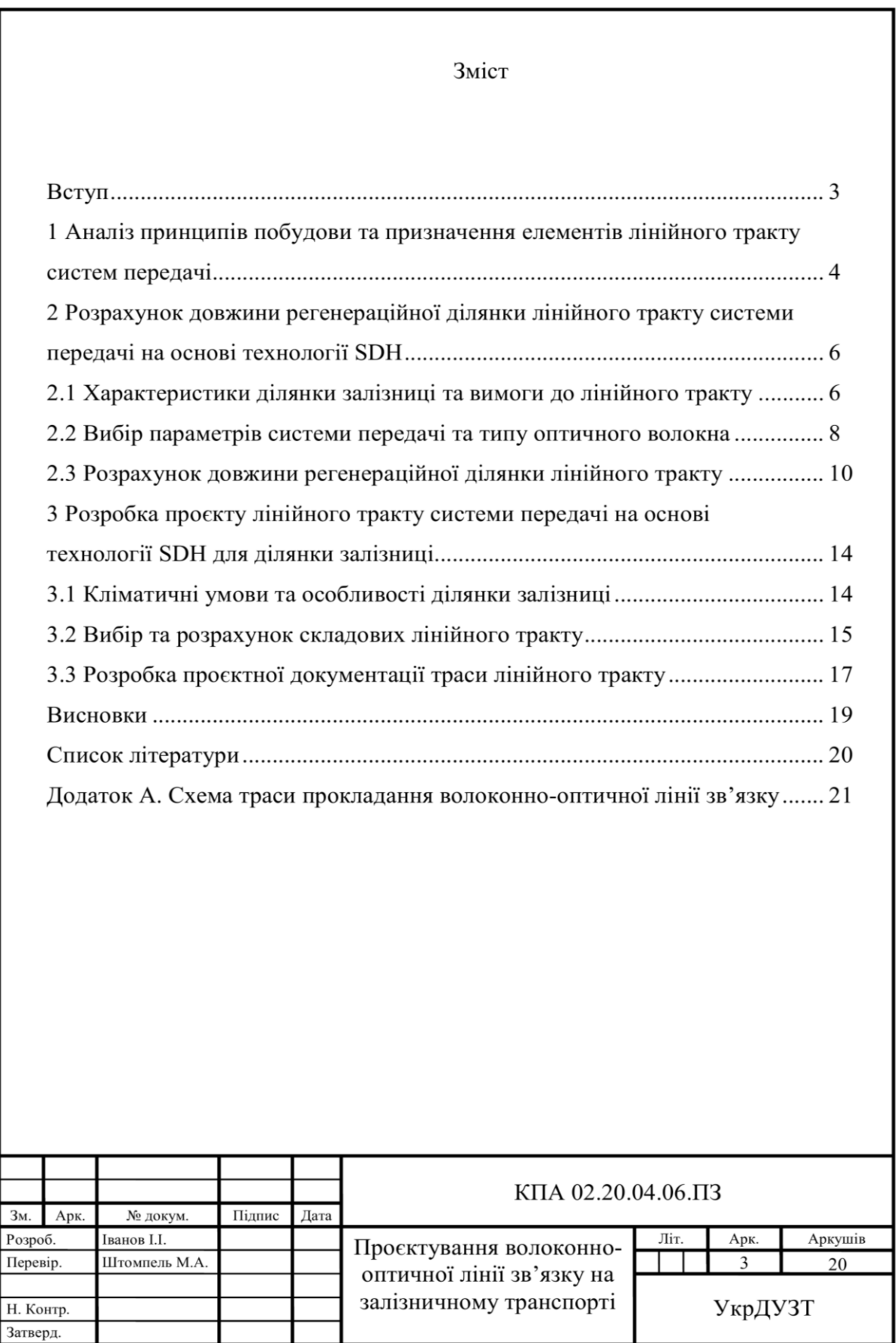

#### **ДОДАТОК В**

#### **Вимоги до оформлення основної частини курсового проєкту**

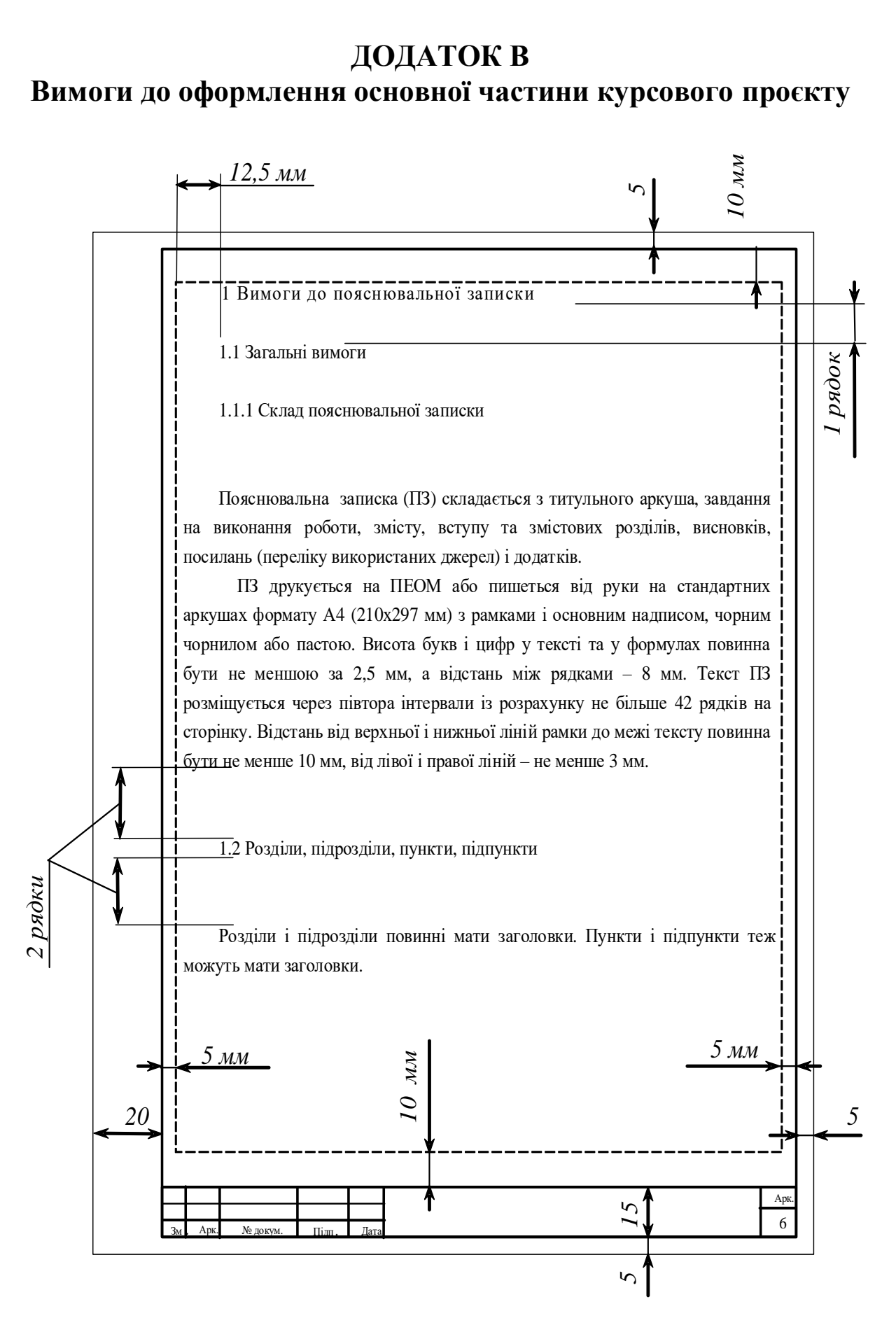

#### **ДОДАТОК Г**

#### **Приклад оформлення списку літератури до курсового проєкту**

Список літератури

1. Василій Великий. Гомілії / Василій Великий ; [пер. з давньогрец. Л. Звонська]. – Львів : Свічадо, 2006. 307 с. – (Джерела християнського Сходу. Золотий вік патристики ІV-V ст. ; № 14).

2. Матяш І. Б. Діяльність Надзвичайної дипломатичної місії УНР в Угорщині : історія, спогади, арх. док. / І. Матяш, Ю. Мушка. – Київ : Києво-Могилян. акад., 2005. – 397, [1] с. – (Бібліотека наукового щорічника «Україна дипломатична»; вип. 1).

3. Любар О. О. Історія української школи і педагогіки : навч. посіб. / О. О. Любар, М. Г. Стельмахович, А. Т. Федоренко. – Київ : Знання, 2006. – 447 с.

4. Кібернетика в сучасних економічних процесах : зб. текстів виступів на республік. міжвуз. наук.-практ. конф. / Держкомстат України, Ін-т статистики, обліку та аудиту. – Київ : ІСОА, 2002. – 147 с.

5. Графічні символи, що їх використовують на устаткуванні. Покажчик та огляд (ISO 7000:2004, IDT) : ДСТУ ISO 7000:2004. – [Чинний від 2006–01–01] . – Київ : Держспоживстандарт України, 2006. – ІV, 231 с. – (Національний стандарт України).

6. Національна бібліотека України імені В. І. Вернадського [Електронний ресурс] : [Веб-сайт]. – Електронні дані. – Київ : НБУВ, 2013-2015. – Режим доступу: www.nbuv.gov.ua (дата звернення 30.03.2015). – Назва з екрана.

#### МЕТОДИЧНІ ВКАЗІВКИ

#### до виконання та оформлення курсового проєкту з дисципліни

*«НАПРЯМНІ СИСТЕМИ ЕЛЕКТРИЧНОГО ТА ОПТИЧНОГО ЗВ'ЯЗКУ»*

Відповідальний за випуск Штомпель М. А.

Редактор Третьякова К. А.

Підписано до друку 07.12.20 р.

Формат паперу 60х84 1/16. Папір писальний.

Умовн.-друк.арк. 0,75. Тираж 5. Замовлення №

Видавець та виготовлювач Український державний університет залізничного транспорту, 61050, Харків-50, майдан Фейєрбаха, 7. Свідоцтво суб'єкта видавничої справи ДК № 6100 від 21.03.2018 р.